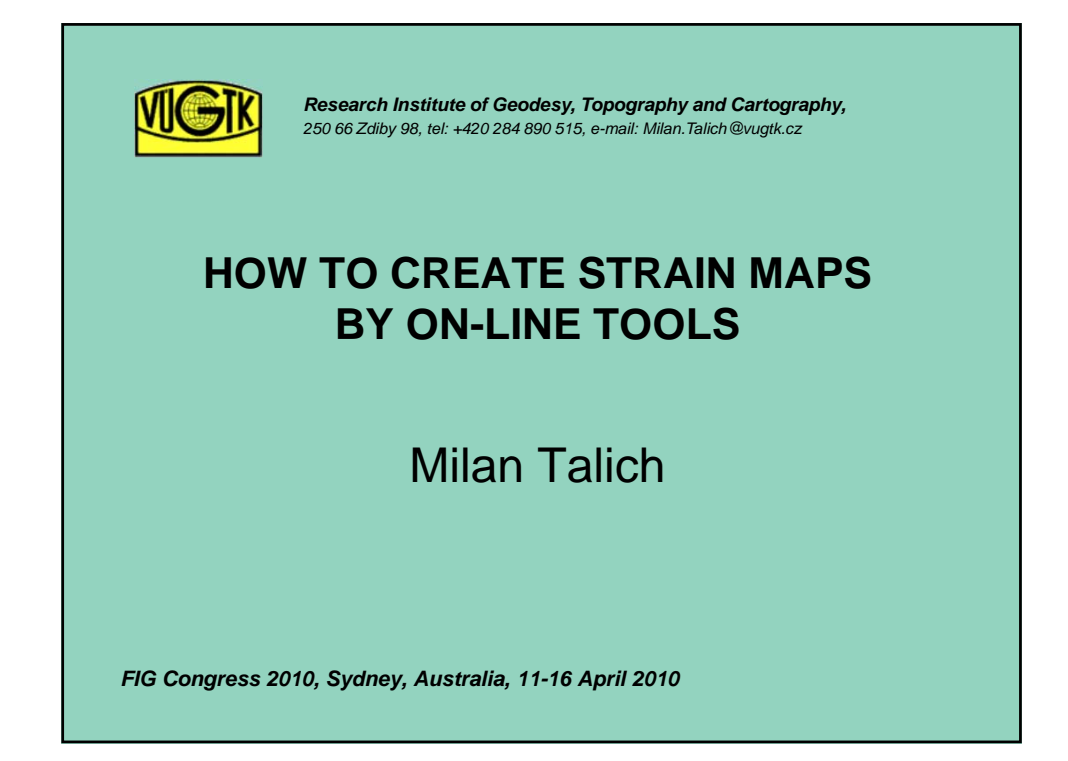

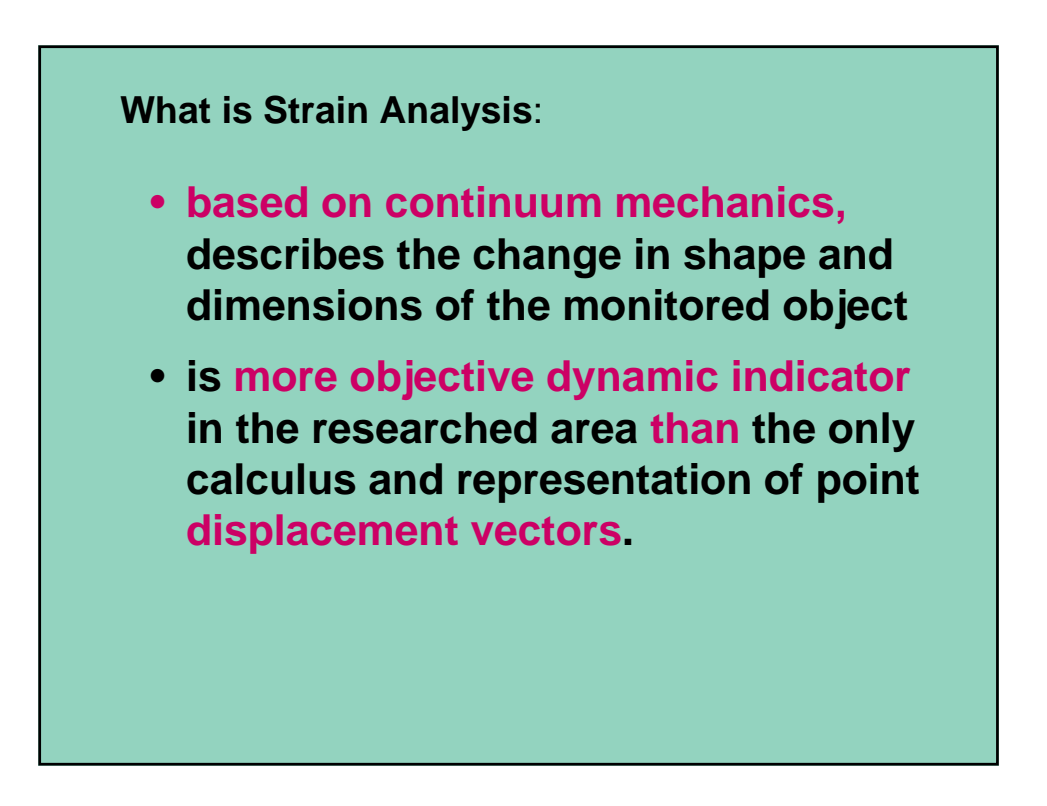

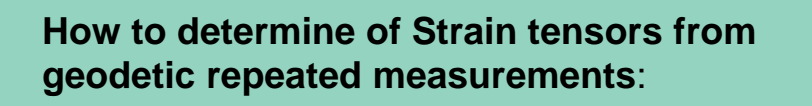

- **First step is determination of displacements**
- **The second step is determination of deformations parameters by geometric analysis of continuum mechanics (strain analysis).**
- **For computation of strain tensors can everybody use on-line application : www.vugtk.cz/~deformace**

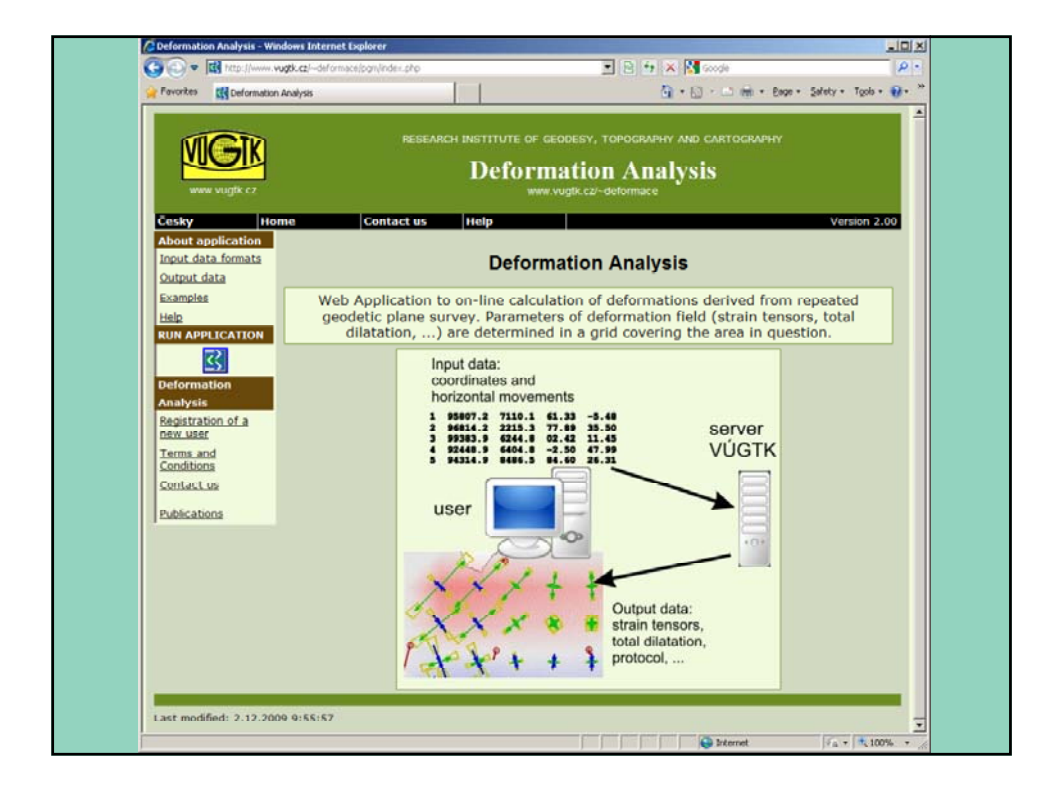

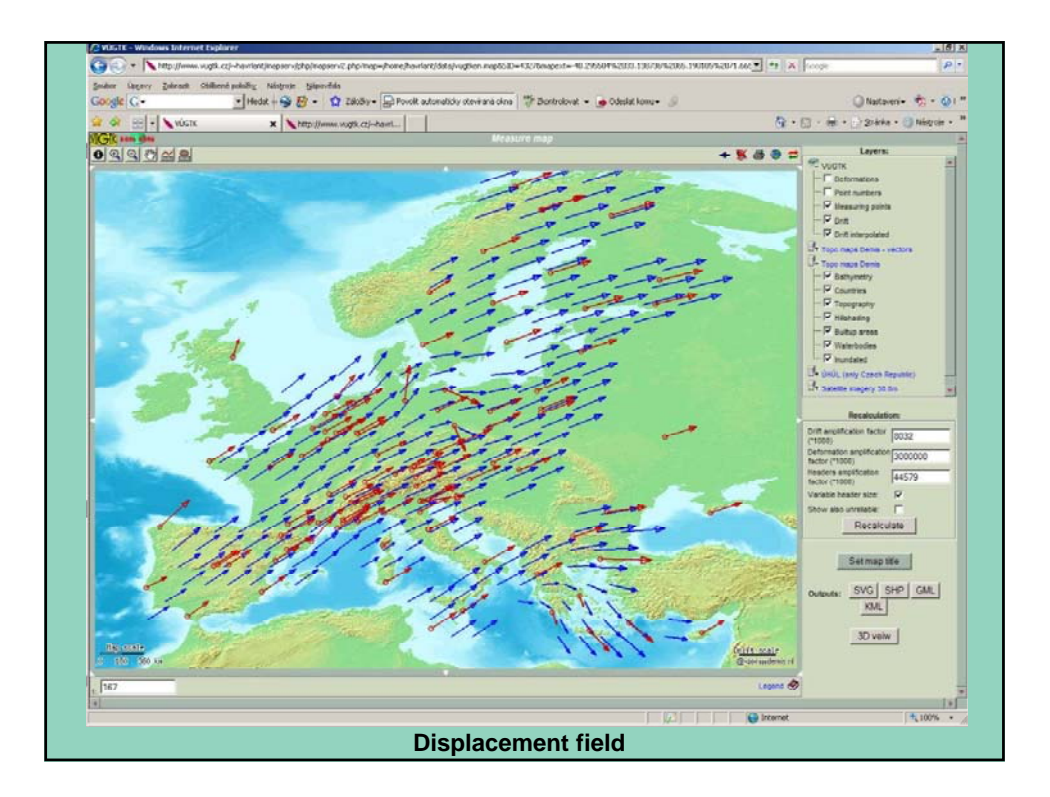

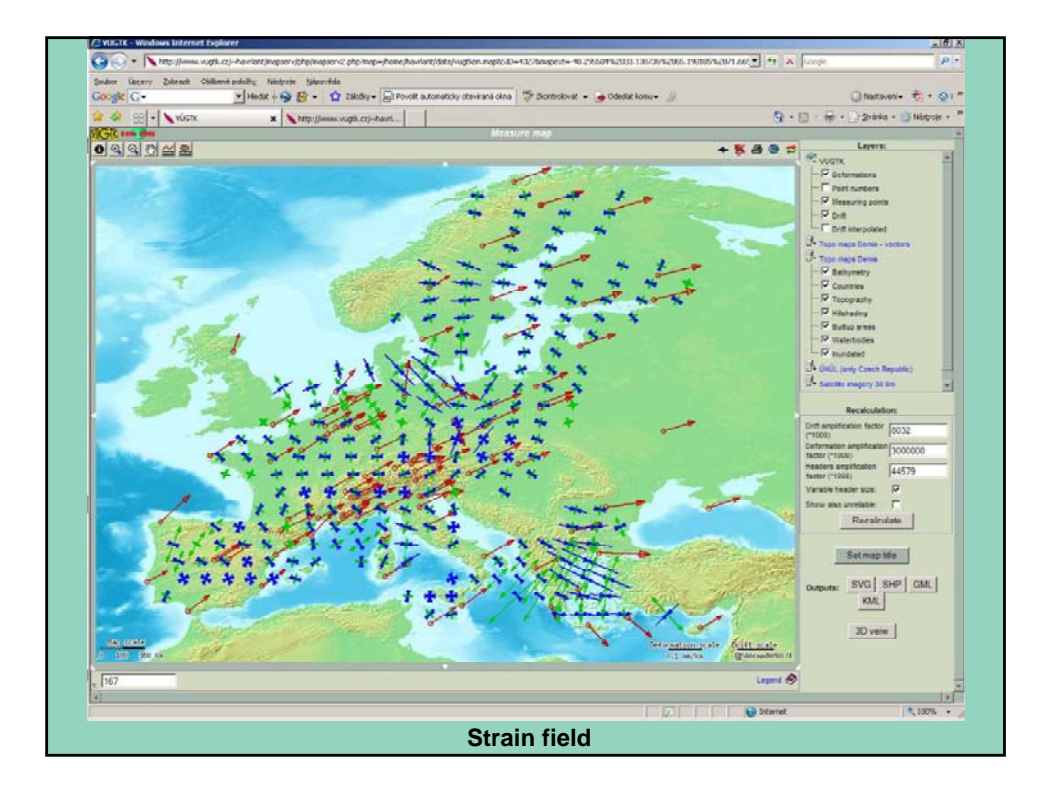

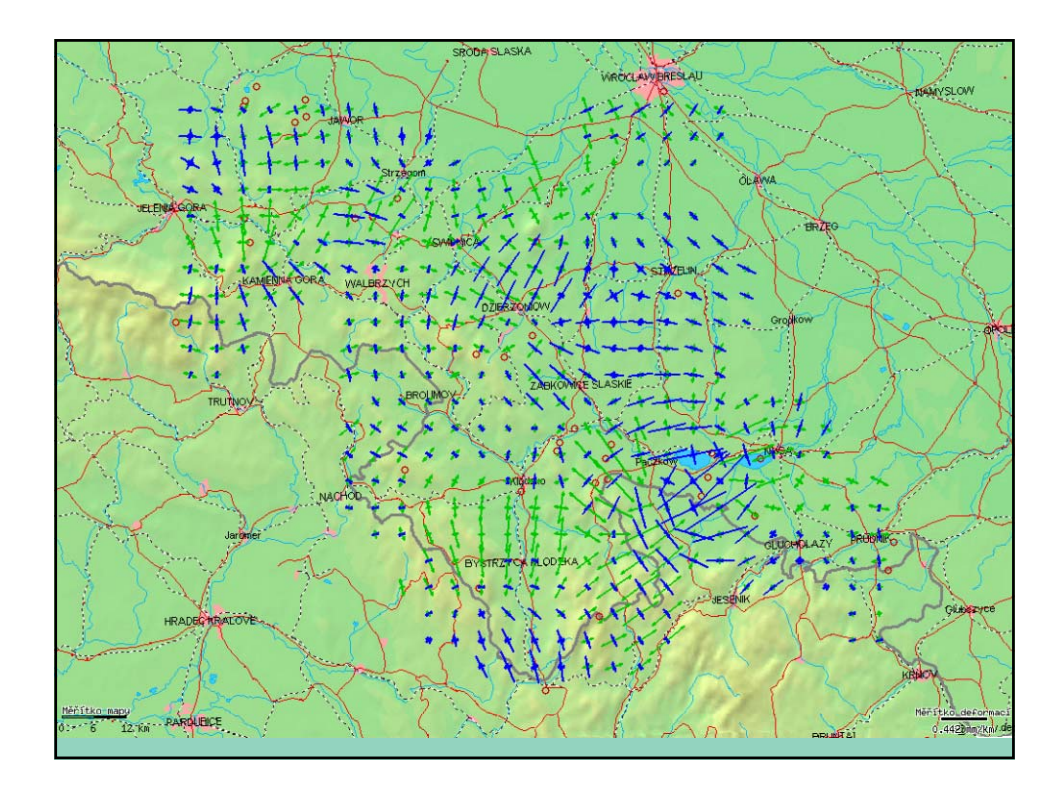

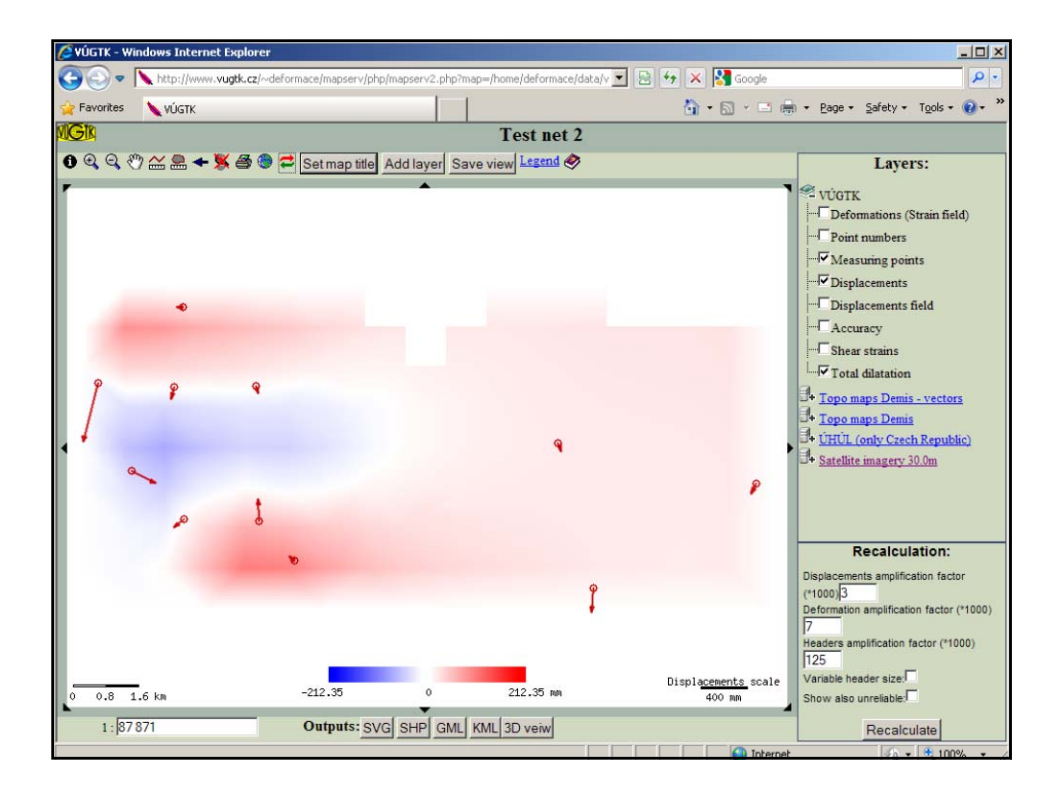

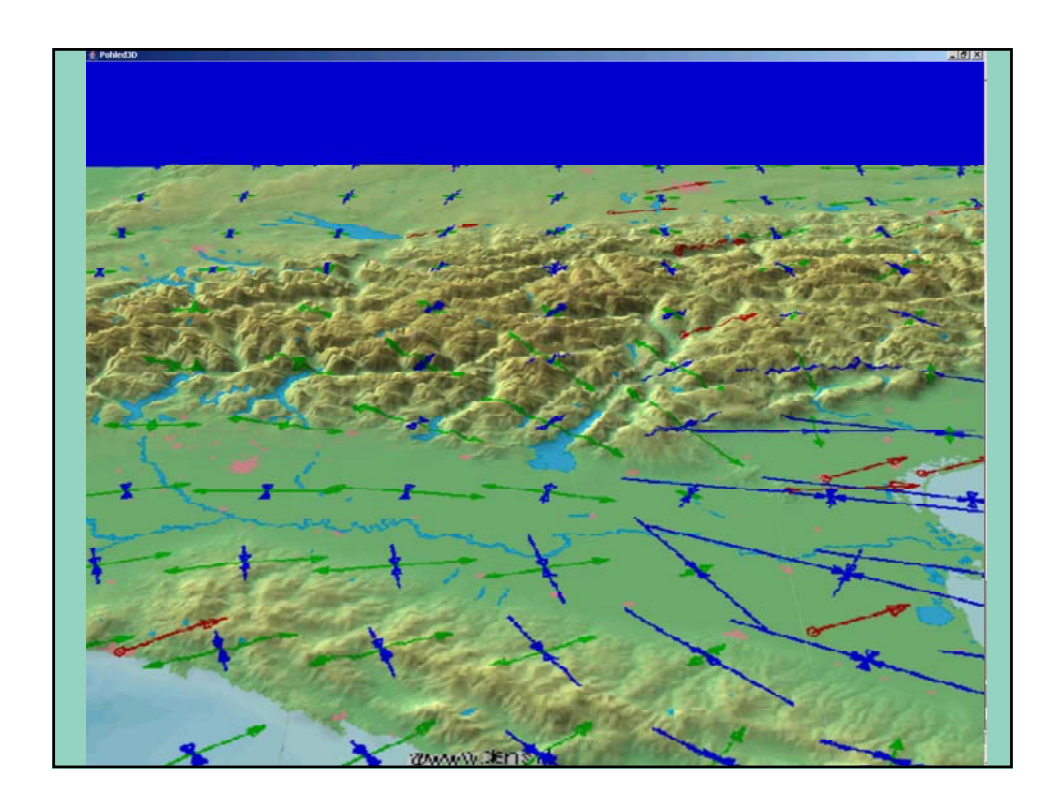

**We can help you with processing of your data.** 

 **Thank you for your attention** 

*Milan.Talich@vugtk.cz www.vugtk.cz/~deformace*